## **King Fahd University of Petroleum and Minerals College of Computer Sciences and Engineering**

Department of Computer Engineering

### COE 344 Computer Networks (3-3-4)

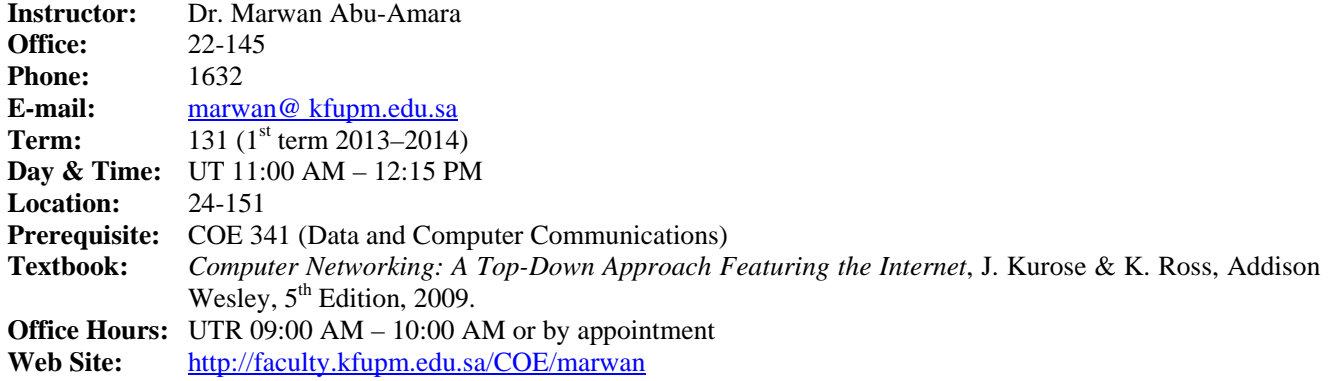

#### **Tentative Grading Policy:**

- Homeworks ................................ **10%**
- Quizzes ....................................... **10%**
- Lab ............................................. **15%**
- Major Exam I ............................. **15%** (Week 07 Sunday October 27, 2013 during class period)
- Major Exam II ............................ **20%** (Week 12 Sunday December 01, 2013 during class period)
- Final Exam ................................. **30%** (*Comprehensive* Monday January 06, 2014, 7:00 PM)

#### **IMPORTANT NOTES:**

- All KFUPM regulations and standards will be enforced. Attendance will be checked each class. The KFUPM rule pertaining to a DN grade will be strictly enforced (i.e. **> 6 absences** will result in a DN grade). *Check your university e-mail regularly for warnings regarding your absences.*
- If you are late to the class for more than 10 minutes (i.e. arrive after 11:10 AM), you will **NOT be allowed to enter** the classroom and you will be considered absent for that class.
- Only university approved/certified excuses will be accepted.
- Use of cell phones, smart phones, and tablets during class period and during exams is absolutely **prohibited**.
- Homeworks are to be submitted **in class** on the due date during the class period. Late homeworks will **NOT be accepted**.
- You have up to the next class period to object to the grade of a homework, a quiz, or a major exam from the end of the class time in which the graded papers have been distributed back. If for some reason you cannot contact me within this period, send me an email requesting an appointment. The email should be sent within the 48-hour time period.
- **NO make-up exams**. ALL homeworks and quizzes will be counted towards your grade.
- Final exam is **comprehensive**.

## **Tentative schedule**

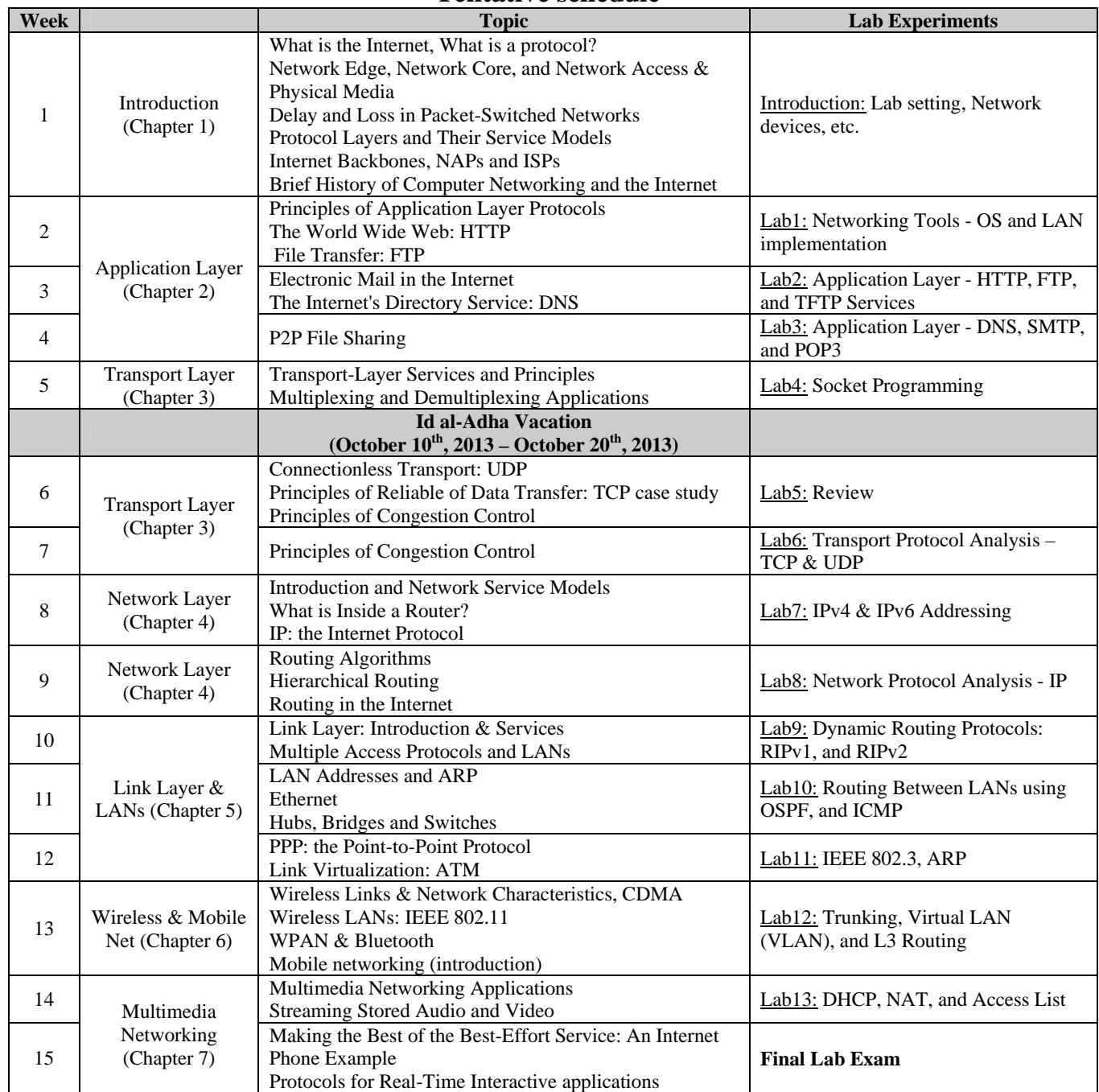

\* Week 1 begins on *September 01, 2013*

# **Course Learning Outcomes**

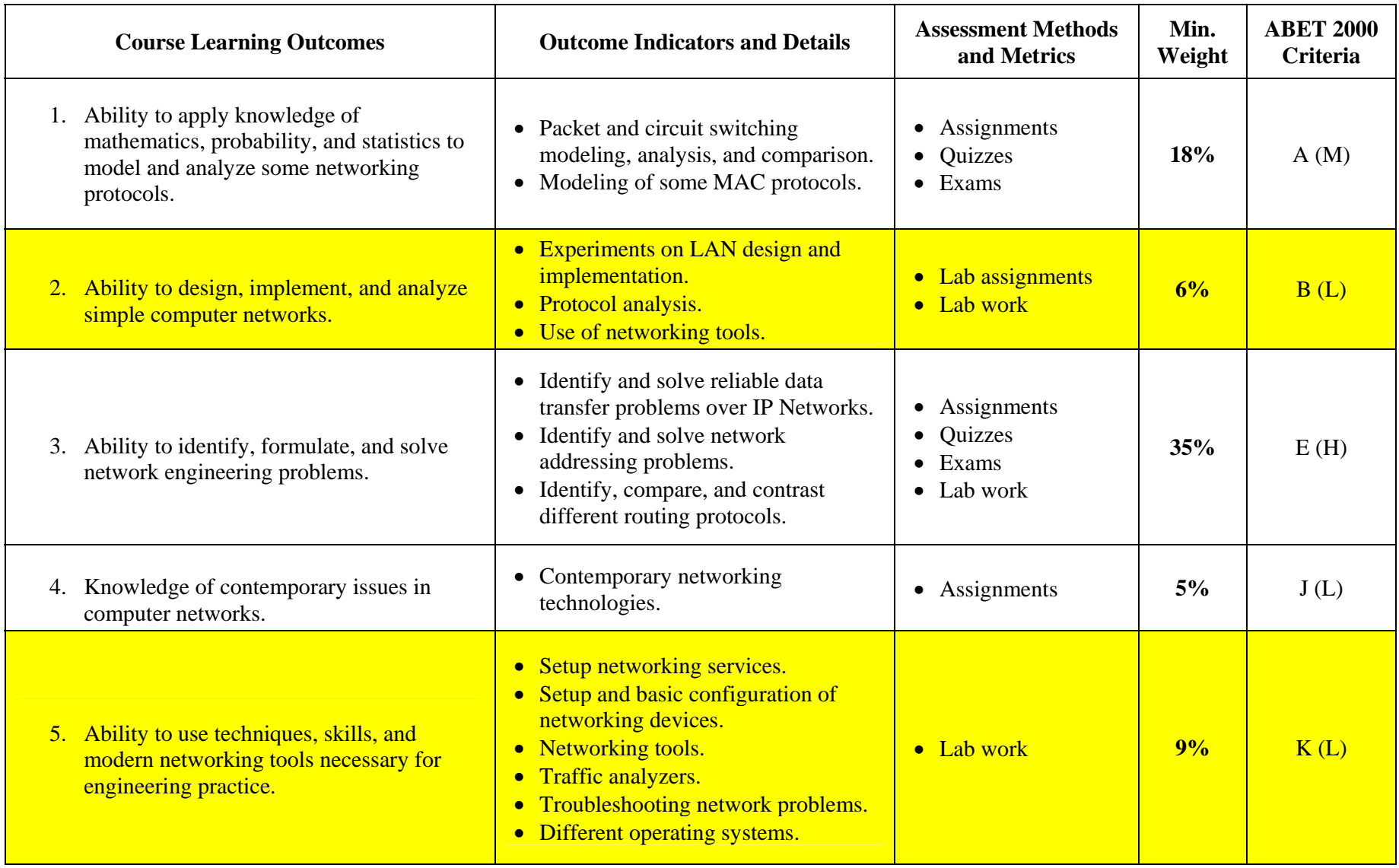